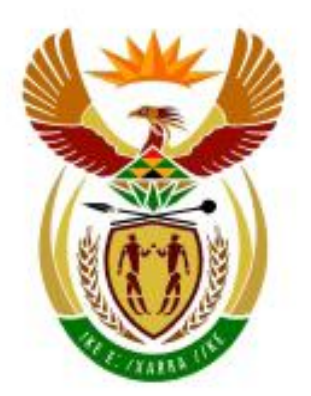

# higher education<br>& training

Department: **Higher Education and Training REPUBLIC OF SOUTH AFRICA** 

# GSN690**(E)**(M29)H

# **NATIONAL CERTIFICATE**

# **INFORMATION PROCESSING N6**

(6020286)

**29 MAY 2019 (X-Paper) 09:00–12:00**

**This question paper consists of 28 pages.**

## **DEPARTMENT OF HIGHER EDUCATION AND TRAINING REPUBLIC OF SOUTH AFRICA**

NATIONAL CERTIFICATE INFORMATION PROCESSING N6 TIME: 3 HOURS MARKS: 300

## **INSTRUCTIONS TO CANDIDATES AND INVIGILATORS**

# **30 MINUTES ARE ALLOWED TO READ THE INSTRUCTIONS**

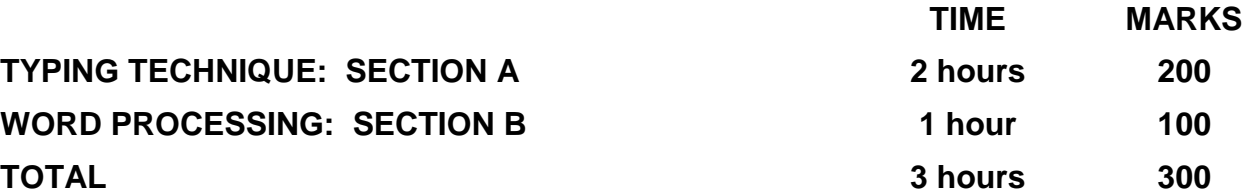

#### **READ THE FOLLOWING INSTRUCTIONS CAREFULLY BEFORE ANSWERING THE PAPER. INVIGILATORS WILL EXPLAIN IF NECESSARY.**

#### **TYPING TECHNIQUE: SECTION A**

- 1. Candidates who are not ready and on time for the TIMED ACCURACY TEST (QUESTION 1) will only be allowed to enter the examination venue after the expiration of the TEN MINUTES allowed for the timed accuracy test.
- 2. Candidates are allowed to read through the test 3 MINUTES before the commencement of the examination.
- 3. The timed accuracy test must be keyed in at the beginning of the examination.
- 4. After the expiration of the TEN MINUTES allowed for the timed accuracy test, your test will be collected and signed by the invigilator. It will be retained until the completion of the examination session whereafter, in your presence, it will be put in your EXAMINATION FOLDER.
- 5. Answer ALL the questions.
- 6. Procedure for QUESTIONS 2, 3, 4, 5 and 6: Key in, save and print.
- 7. Each answer must be printed on a SEPARATE A4 paper. Use only ONE side of the paper.

#### **WORD PROCESSING: SECTION B**

- 1. Answer ALL the questions.
- 2. Procedure for QUESTIONS 7A, 8A AND 9A: Key in, save and print.
- 3. Retrieve, copy and process according to the instructions in part B of each question. Print and hand in part A as well as part B.
- 4. Each answer must be printed on a SEPARATE A4 paper. Use only ONE side of the paper.

#### **GENERAL**

- 1. You may use a computer ruler and ASCII codes.
- 2. NO notes or any nonpermissible material may be hidden in or transcribed into these articles.
- 3. Use only COURIER NEW 12 pt except if otherwise indicated in the question paper.
- 4. Work fast in order to complete the question paper in time.
- 5. Save your work at regular intervals to prevent loss of keyed-in data during a power failure. Only the duration of the power failure will be allowed additionally – NO extra time will be allowed for loss of work.
- 6. In the event of a computer or printer defect the invigilator will make the necessary arrangements for you to continue with the examination and the actual time lost will be allowed additionally.
- 7. Key in the QUESTION NUMBER as well as your EXAMINATION NUMBER on each question. NO questions without EXAMINATION NUMBERS will be marked.
- 8. At the end of the examination session, hand in the following:
	- 8.1 EXAMINATION FOLDER with PRINTOUTS to be marked in the same order as the questions in the question paper.
	- 8.2 The compact disk/memory stick on which your work was saved, properly marked with your EXAMINATION NUMBER. If work is saved on the hard drive/network, the invigilator(s) must copy the work to a compact disk/memory stick and then it must be deleted immediately from the hard drive/network. Candidates' answers must be kept for at least 6 MONTHS.
	- 8.3 ALL other PRINTOUTS. NO PRINTOUTS may be taken out of the examination room or put into bins.
- 9. Any attempt to obtain information or to give information to another candidate is a violation of the examination rules and will be regarded in a serious light. If you are found guilty of such a violation, steps will be taken against you.

# **WAIT FOR THE INSTRUCTION FROM THE INVIGILATOR BEFORE YOU TURN THE PAGE.**

# **TYPING TECHNIQUE**

# **SECTION A**

# **DO NOT TURN THE PAGE BEFORE THE INVIGILATOR INSTRUCTS YOU TO DO SO.**

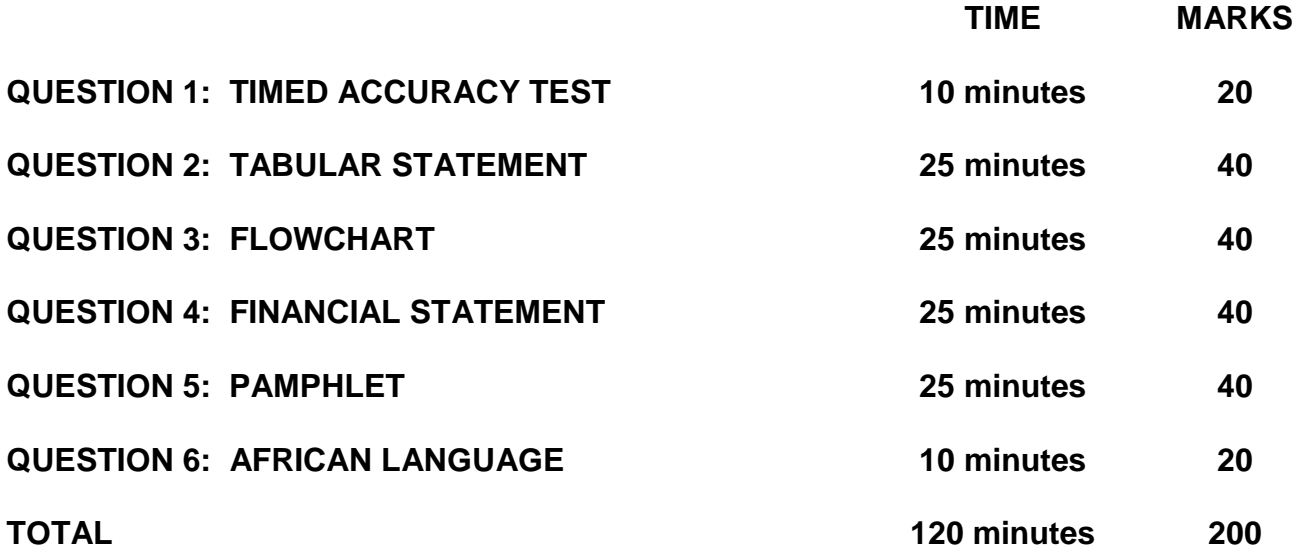

#### **QUESTION 1: TIMED ACCURACY TEST**

#### **TIME: 10 minutes MARKS: 20**

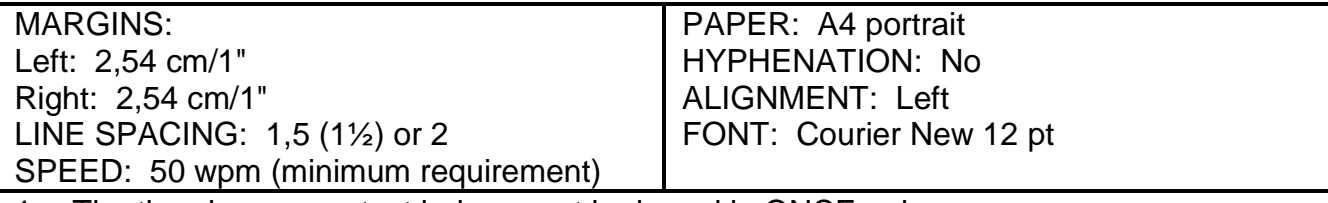

1. The timed accuracy test below must be keyed in ONCE only.

2. The passage allows for speeds of 50 and 55 words per minute.

3. Key in your EXAMINATION NUMBER (left), the QUESTION NUMBER and your STATION/COMPUTER NUMBER (right) as a header.

- 4. Save and print the document as Q1.
- 5. Your test must be collected and signed by the invigilator at the BEGINNING of the EXAMINATION. ALL pages need to be signed.

An important way to maintain your personal health is to have a healthy diet. A healthy diet includes a variety of plant-based and animal-based foods which provide [nutrients](https://en.wikipedia.org/wiki/Nutrients) to your body. Such nutrients give you energy and keep your body running. Nutrients help build and strengthen bones, muscles and tendons and also regulate body processes. The [food guide pyramid](https://en.wikipedia.org/wiki/Food_guide_pyramid) is a pyramid-shaped guide of healthy foods divided into sections. Each section shows the recommended intake for each food group, that is protein, fat, carbohydrates and sugars. Making healthy food choices is important because it can lower your risk of heart disease, developing some types of [cancer](https://en.wikipedia.org/wiki/Cancer) and it will contribute to maintaining a healthy weight.

The [Mediterranean diet](https://en.wikipedia.org/wiki/Mediterranean_diet) is commonly associated with health-promoting effects due to the fact that it contains some bioactive compounds like [phenolic compounds,](https://en.wikipedia.org/wiki/Phenolic_compound) [isoprenoids](https://en.wikipedia.org/wiki/Isoprenoid) and [alkaloids.](https://en.wikipedia.org/wiki/Alkaloid)

#### **QUESTION 1 (CONTINUED)**

[Physical exercise](https://en.wikipedia.org/wiki/Physical_exercise) enhances or maintains [physical fitness](https://en.wikipedia.org/wiki/Physical_fitness) and overall health and wellness. It strengthens muscles and improves the [cardiovascular system.](https://en.wikipedia.org/wiki/Cardiovascular_system)

Sleep is an essential component to maintaining health. The sleep of children is also vital for growth and development. Ongoing [sleep](https://en.wikipedia.org/wiki/Sleep_deprivation)  [deprivation](https://en.wikipedia.org/wiki/Sleep_deprivation) has been linked to an increased risk for some chronic health problems. In addition, sleep deprivation has been shown to correlate with both increased susceptibility to illness and slower recovery times from illness. In one study people with chronic insufficient sleep, set as six hours of sleep a night or less, were found to be four times more likely to catch a cold compared to those who reported sleeping for seven hours or more a night.

Due to the role of sleep in regulating [metabolism](https://en.wikipedia.org/wiki/Sleep_and_metabolism) insufficient sleep may also play a role in [weight gain](https://en.wikipedia.org/wiki/Weight_gain) or conversely in impeding [weight](https://en.wikipedia.org/wiki/Weight_loss)  [loss.](https://en.wikipedia.org/wiki/Weight_loss) Individuals who habitually sleep outside the normal range may be exhibiting signs or symptoms of serious health problems or, if volitional, may be compromising their health and well-being.

[Health science](https://en.wikipedia.org/wiki/Health_science) is the branch of science focused on health. There are two main approaches to health science: the study and [research](https://en.wikipedia.org/wiki/Research) of the [body](https://en.wikipedia.org/wiki/Human_body) and health-related issues to understand how humans (and animals) function and the application of that knowledge to improve

#### **QUESTION 1 (CONTINUED)**

health and to prevent and cure [diseases](https://en.wikipedia.org/wiki/Disease) and other physical and mental impairments. The science is built on many subfields, including [biology,](https://en.wikipedia.org/wiki/Biology) [biochemistry,](https://en.wikipedia.org/wiki/Biochemistry) [physics,](https://en.wikipedia.org/wiki/Physics) [epidemiology,](https://en.wikipedia.org/wiki/Epidemiology) [pharmacology](https://en.wikipedia.org/wiki/Pharmacology) and [medical sociology.](https://en.wikipedia.org/wiki/Medical_sociology) Applied health sciences endeavour to understand and improve human health better through applications in areas such as [health education,](https://en.wikipedia.org/wiki/Health_education) [biomedical engineering,](https://en.wikipedia.org/wiki/Biomedical_engineering) [biotechnology](https://en.wikipedia.org/wiki/Biotechnology) and [public health.](https://en.wikipedia.org/wiki/Public_health)  $\rightarrow$  50 wpm

Organised interventions to improve health based on  $\rightarrow$  55 wpm

**[20]**

#### **QUESTION 2: TABULAR STATEMENT**

#### **TIME: 25 minutes MARKS: 40**

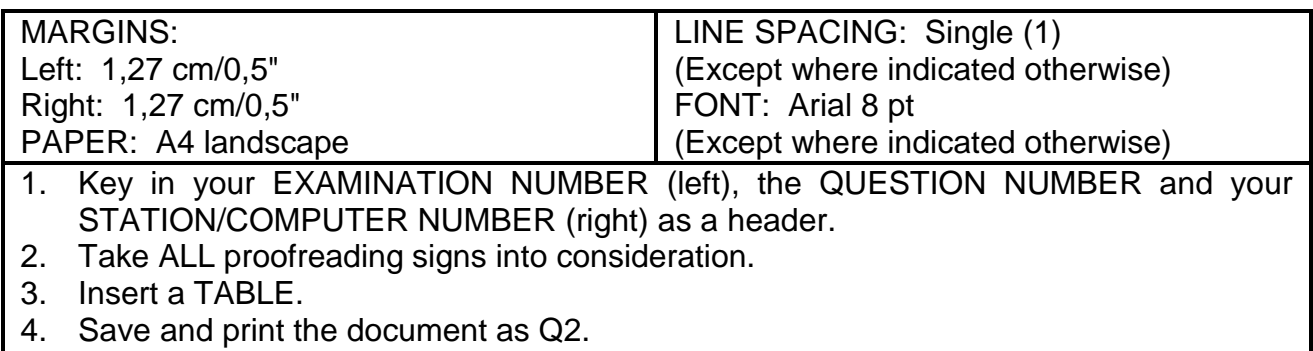

5. Put the PRINTOUT in your EXAMINATION FOLDER.

Recommended dietary allowance<sup>1</sup> (RDA) 18 pt, centre, uc, bold, italics, double u/line, shadow **‡**

Candidate: Centre column headings horizontally and vertically runs on

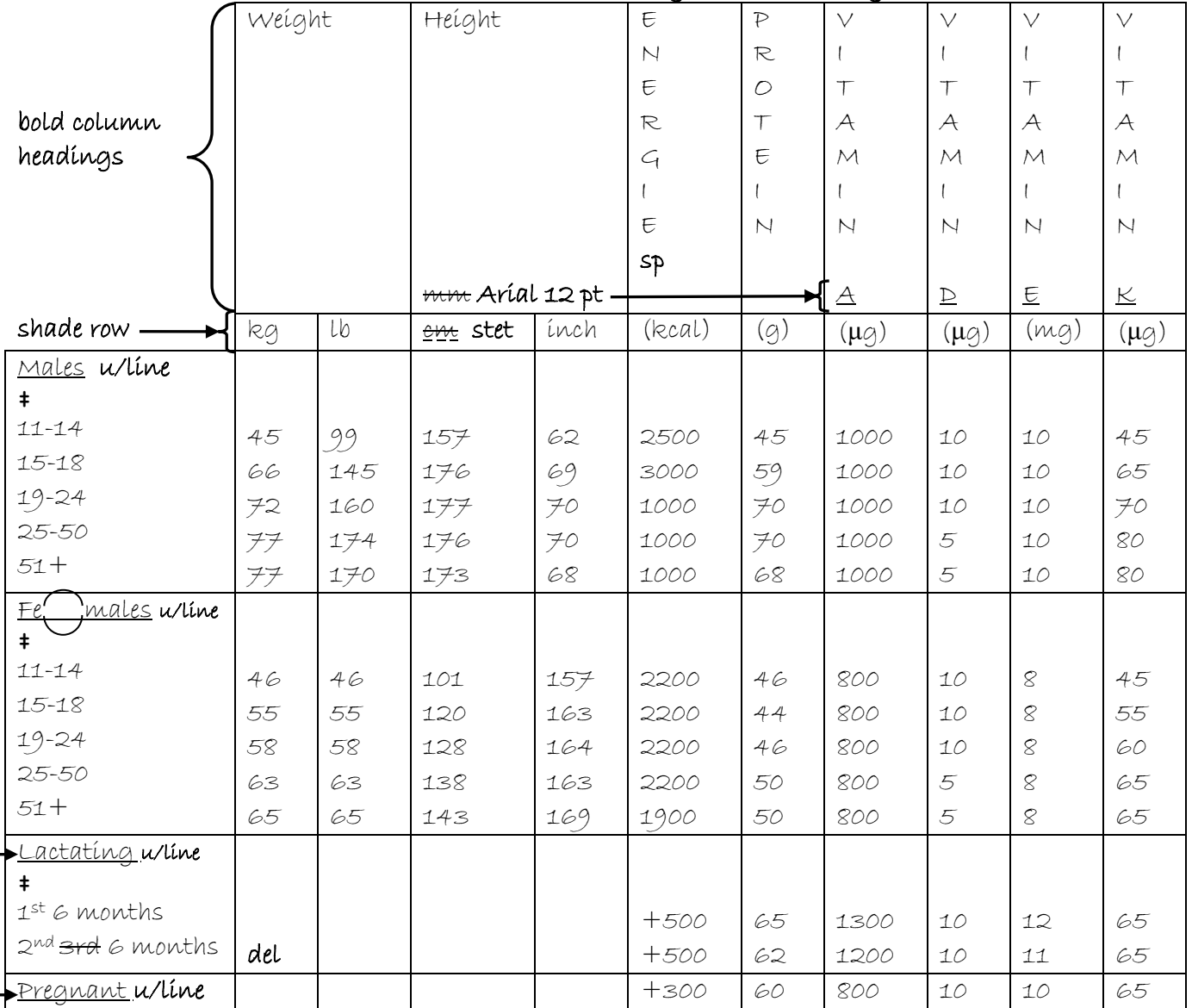

 $\blacktriangleright$ move

#### **QUESTION 2 (CONTINUED)**

#### runs on

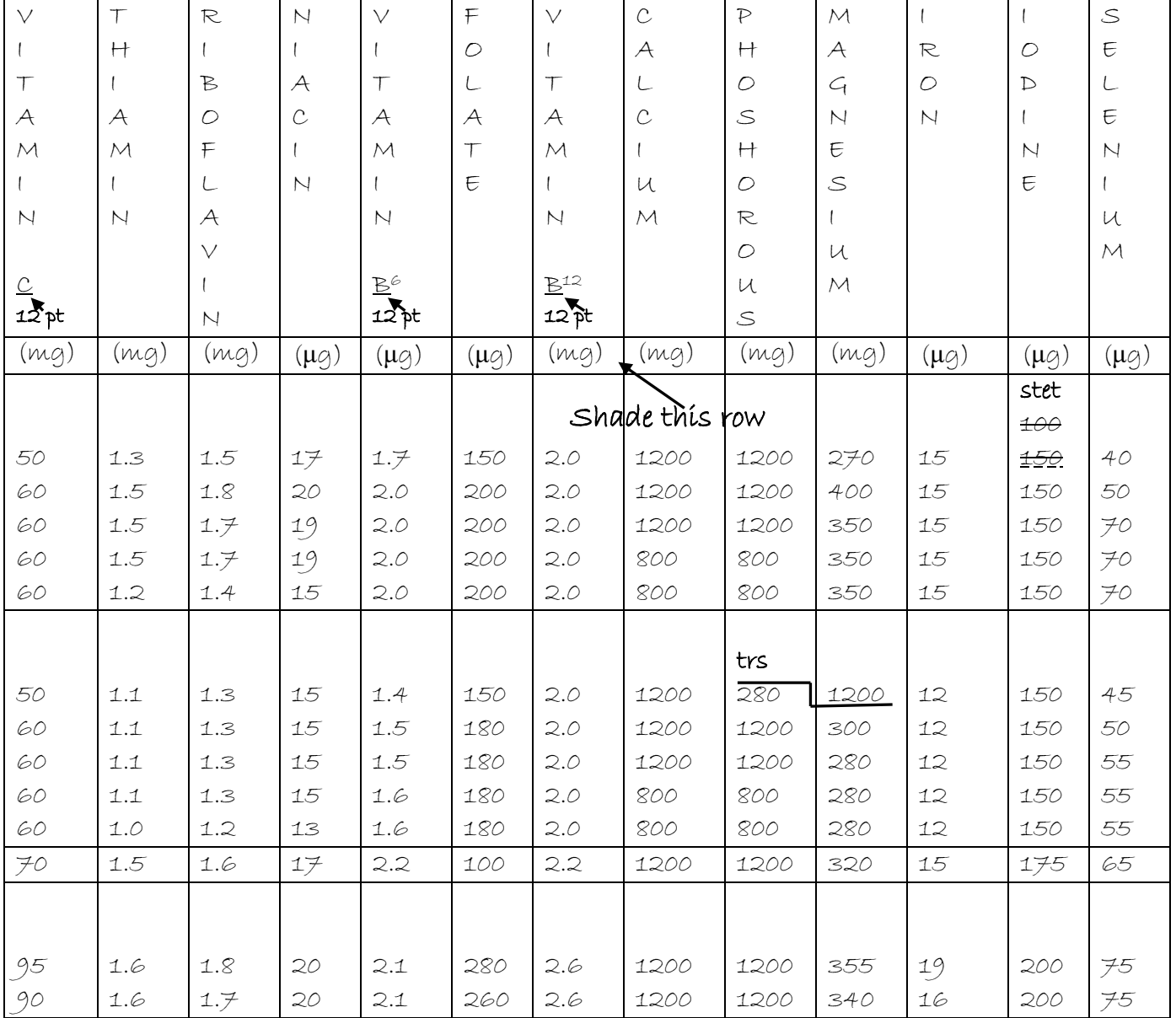

1 RDA has been established by / Food & Nutrition **ʎ** of / National **ʎ** Board in full

Academic of Science – National Research Council

Candidate: Align all figures right except first column.

**[40]**

#### **QUESTION 3: FLOW CHART**

#### **TIME: 25 minutes MARKS: 40**

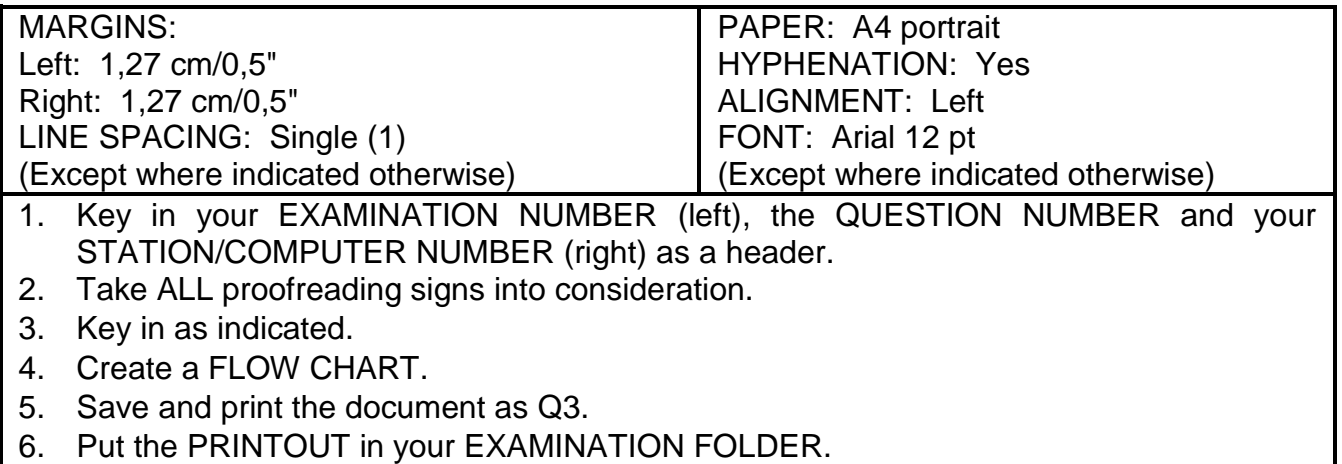

#### Food pyramid centre, 24 pt, sp caps, bold, double u/line, highlight heading **‡** Candidate: Create THREE columns. Distance between columns must be 1,27 cm/0,5". Insert a vertical line between the columns. Insert any bullets and indent.

#### Column 3

According to / pyramid people should start with plenty of breads, cereals, rice, pasta, <del>meat,</del> vegetables and fruits; add two to three **del** servings from the milk group and  $2$  to  $3$  servings from the in full meat group and go easy on fats, oils and sweets.

#### Column 2

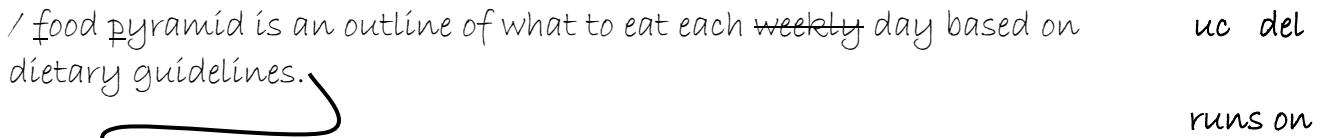

 It is not a **ʎ** prescription but a general guideline that helps **ʎ** rigid people choose a healthy diet. / pyramid suggests that individuals eat a <u>varriety</u> of foods to get / nutrients and / amount of kilo  $\int$  joules sp they need to maintain health.

## **QUESTION 3 (CONTINUED)**

## Column 1

Many people have difficulty trying to translate a chart of recommended RDAs into a plan for nutritious eating.

runs on

 Home economists, dieticians, nutritionists and others have developed a simple way for us to focus on food rather than nutrients as we plan  $d$ iets healthy. It is called / Food Guide Pyramid and includes trs  $6$  food groups.  $\blacksquare$ 

## Candidate: Insert a column break after column 3.

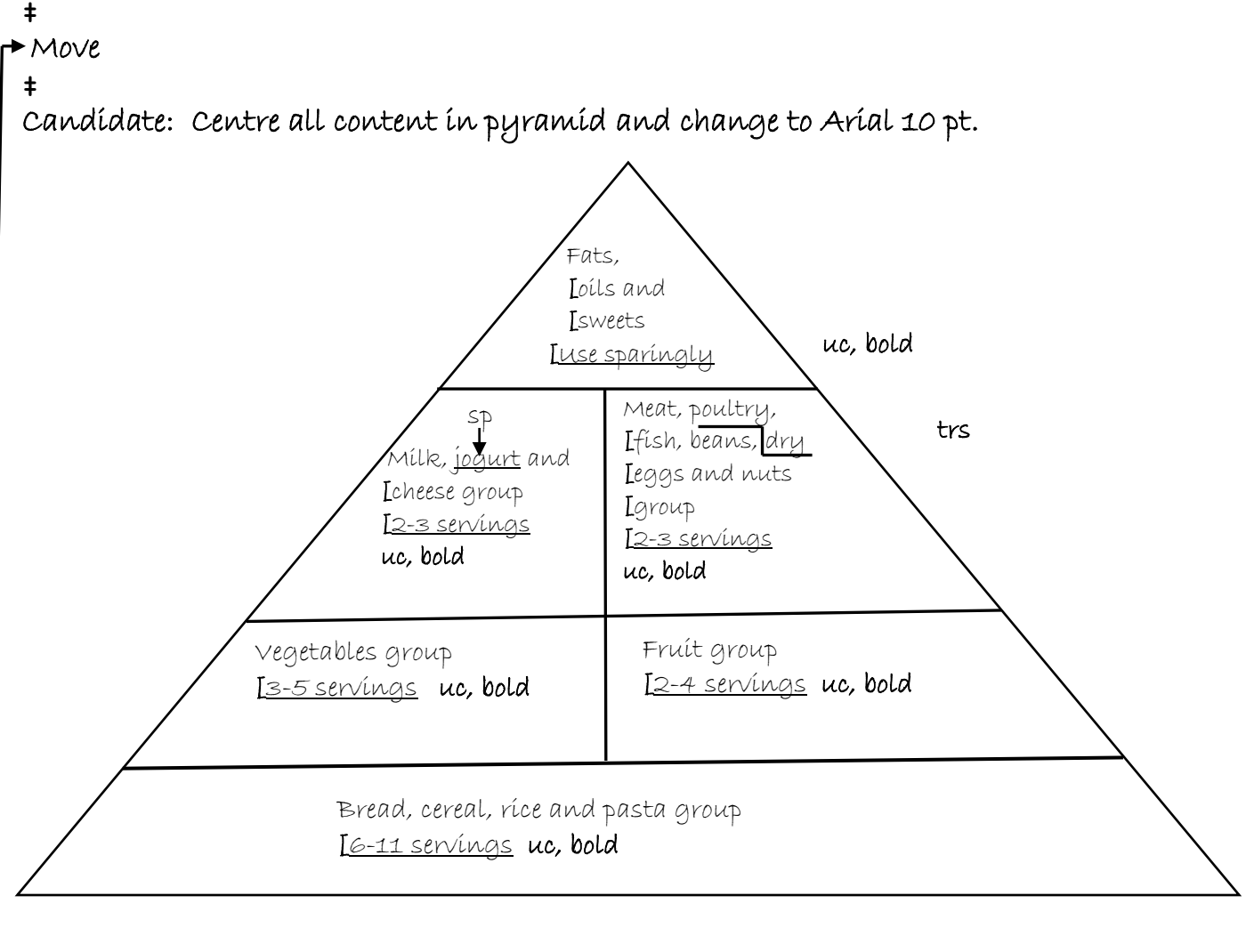

A guide to daily food choices 16 pt, ital, centre

**[40]**

#### **QUESTION 4: FINANCIAL STATEMENT**

#### **TIME: 25 minutes**  MARKS: 40

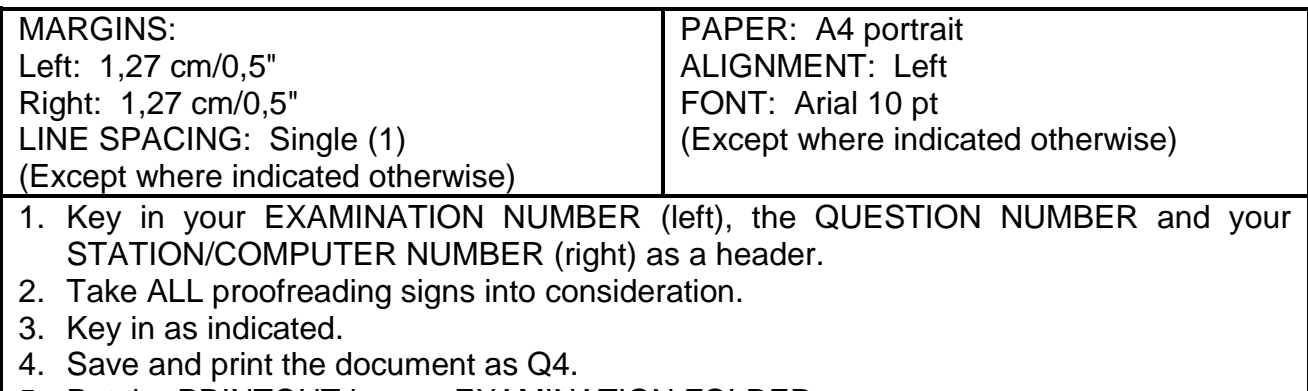

5. Put the PRINTOUT in your EXAMINATION FOLDER.

Food basket prices showing over / year Jan 2018-Jan 2019 12 pt, uc, bold, u/line, centre trs **‡**

## Candidate: Centre column headings and column 1 horizontally and vertically. Column headings must be in bold.

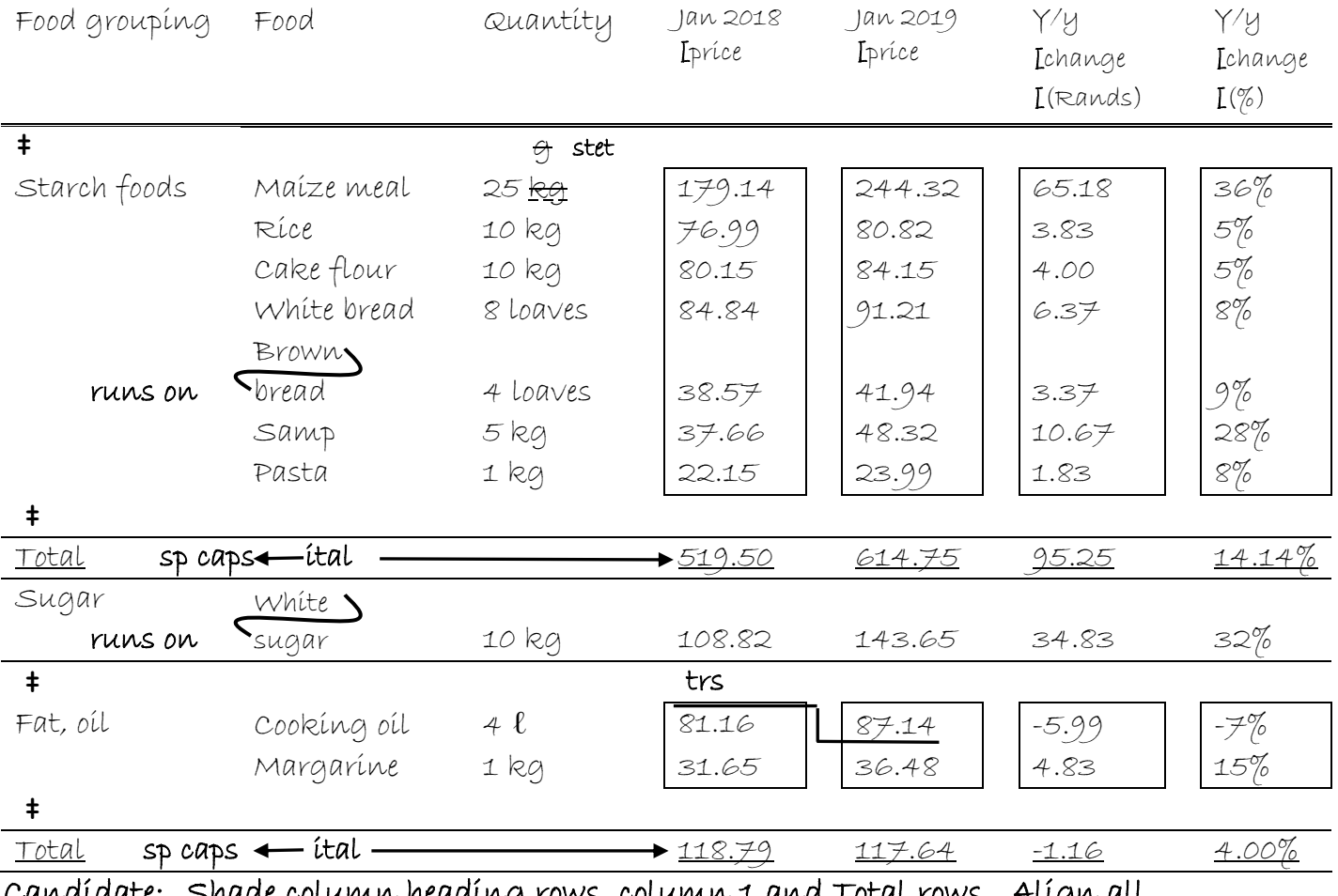

Candidate: Shade column heading rows, column 1 and Total rows. Align all figures right.

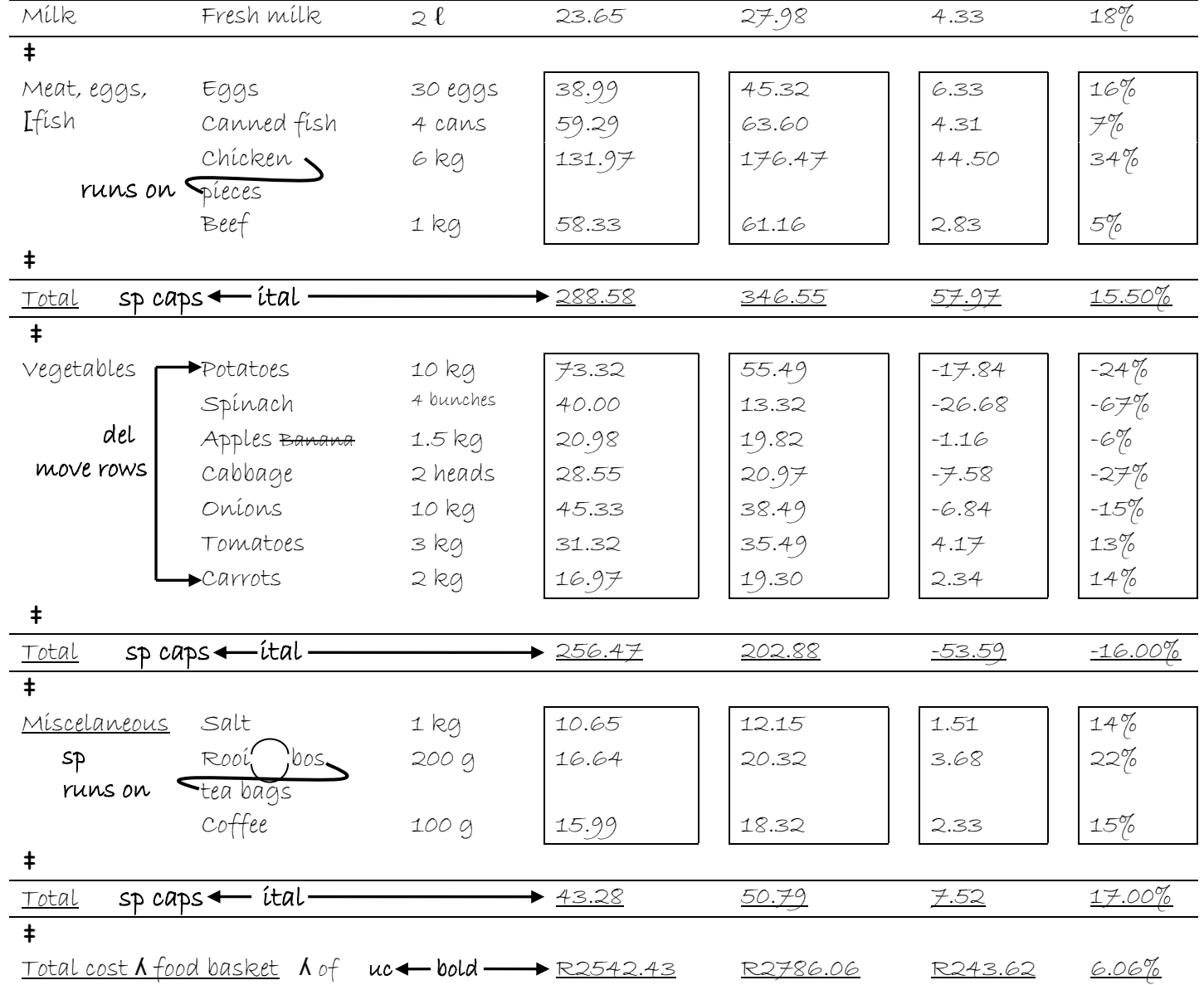

## **QUESTION 4 (CONTINUED)**

#### **QUESTION 5: PAMPHLET**

#### **TIME: 25 minutes MARKS: 40**

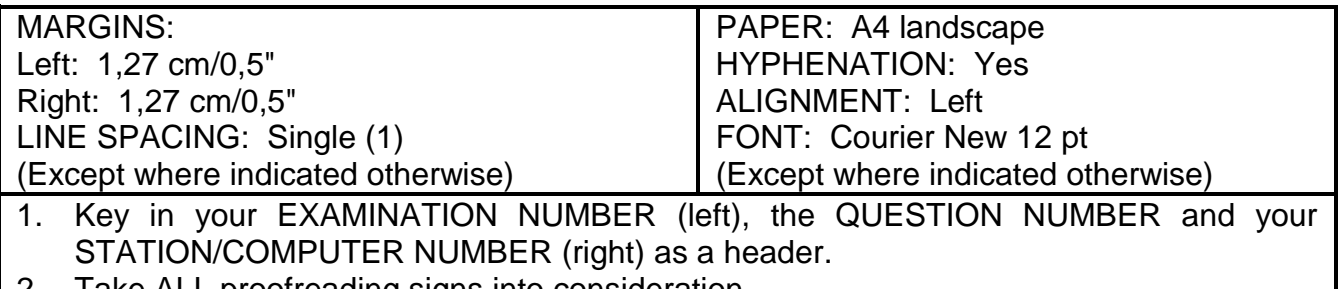

- 2. Take ALL proofreading signs into consideration.
- 3. Save and print the document as Q5.
- 4. Put the PRINTOUT in your EXAMINATION FOLDER.

#### Candidate: Create columns as indicated.

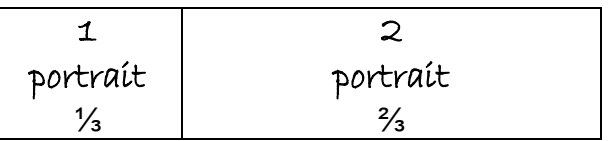

Candidate: Replace the word obese to obese in capital letters and 14 pt.

#### 1 Insert a table as indicated and change the content to 10 pt.

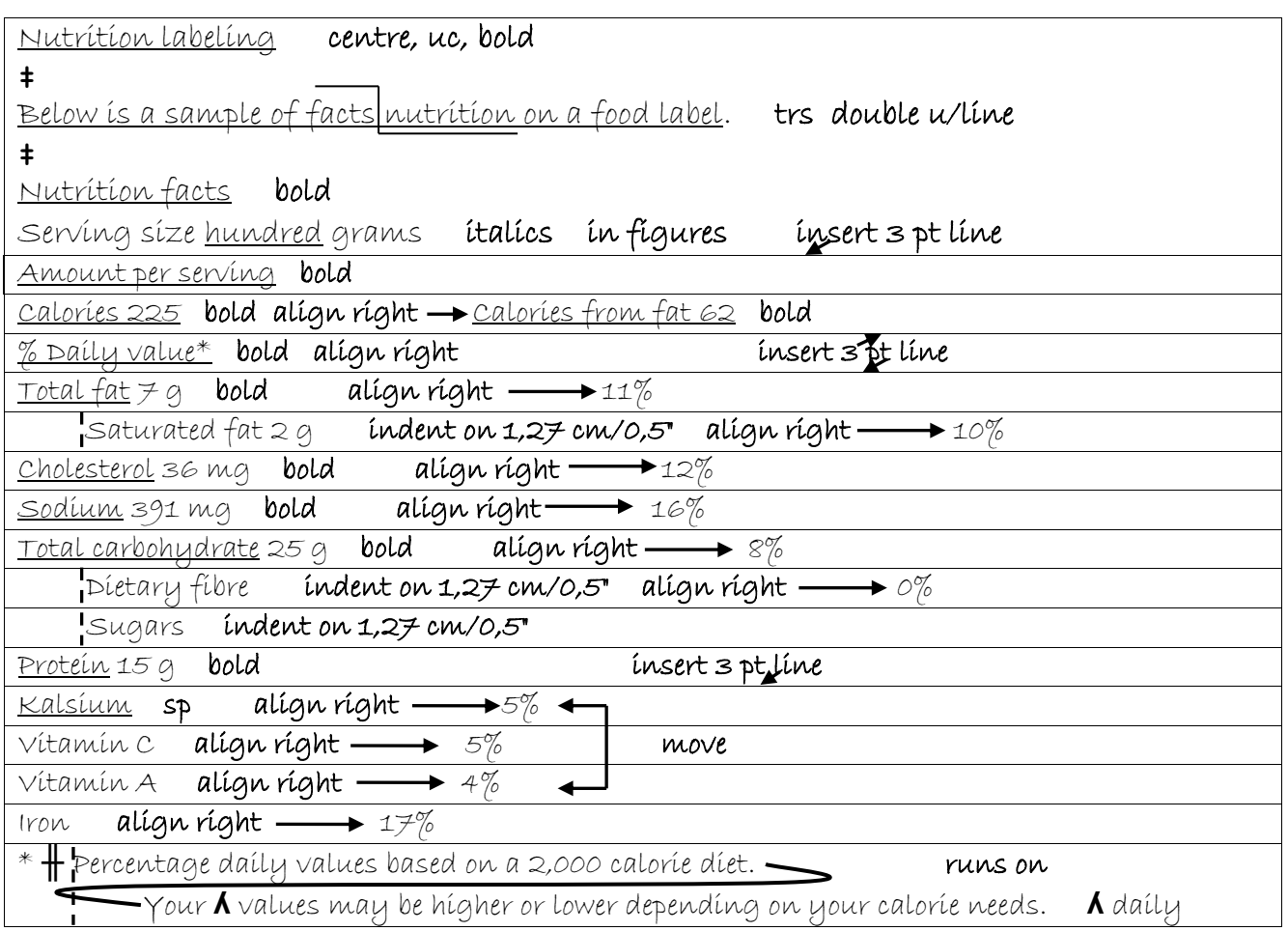

### **QUESTION 5 (CONTINUED)**

## 1 Insert a table as indicated and change the content to 12 pt.

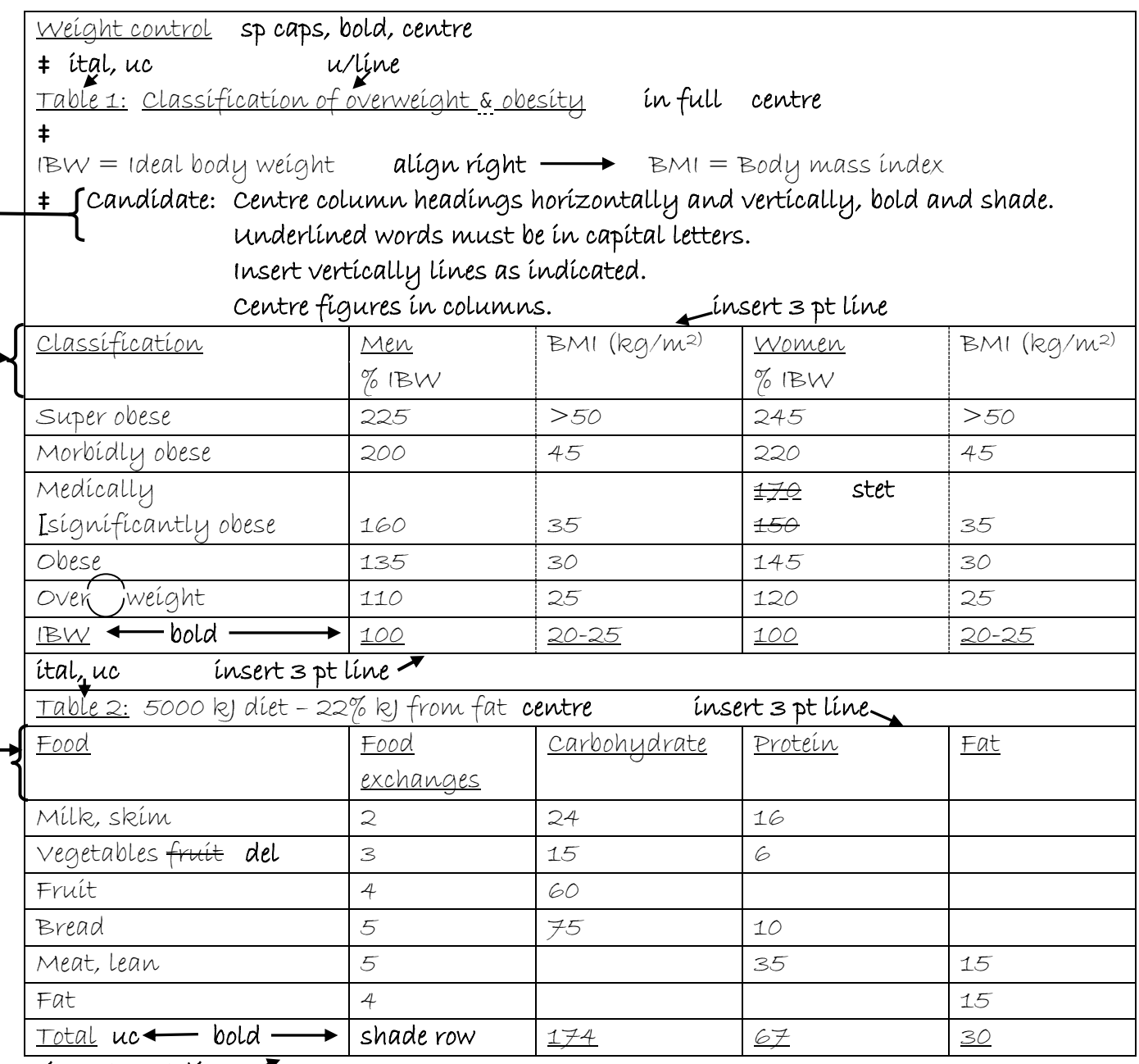

insert 3 pt line

 Candidate: Centre column headings horizontally and vertically, bold and shade. Underlined words must be in capital letters.

**[40]**

#### **QUESTION 6: AFRICAN LANGUAGE**

#### **TIME: 10 minutes MARKS: 20**

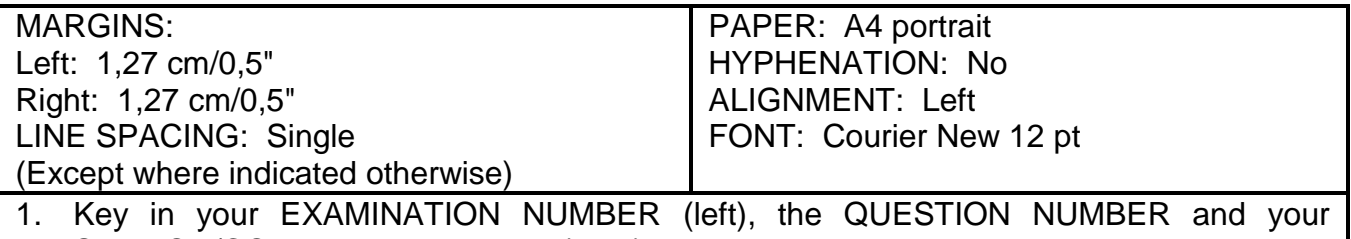

STATION/COMPUTER NUMBER (right) as a header.

2. Key in the following text exactly as it is.

3. Do not break off words at the end of a line, but key in the whole word on the next line.

4. Save and print the document as Q6.

5. Put the PRINTOUT in your EXAMINATION FOLDER.

UKULALA

‡

Ukulala kuyisici esibalulekile sokugcina impilo. Ezinganeni, ukulala kubalulekile ekukhuleni nasekuthuthukisweni.

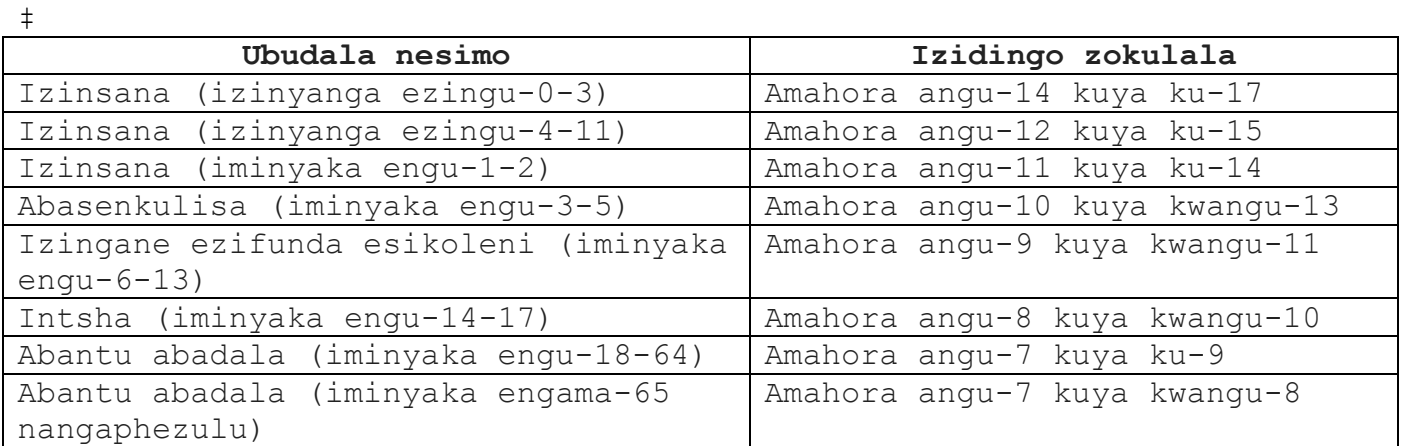

**[20]**

**TOTAL SECTION A: 200**

# **WORD PROCESSING**

# **SECTION B**

# **YOU HAVE TO WORK FAST AND ACCURATELY**

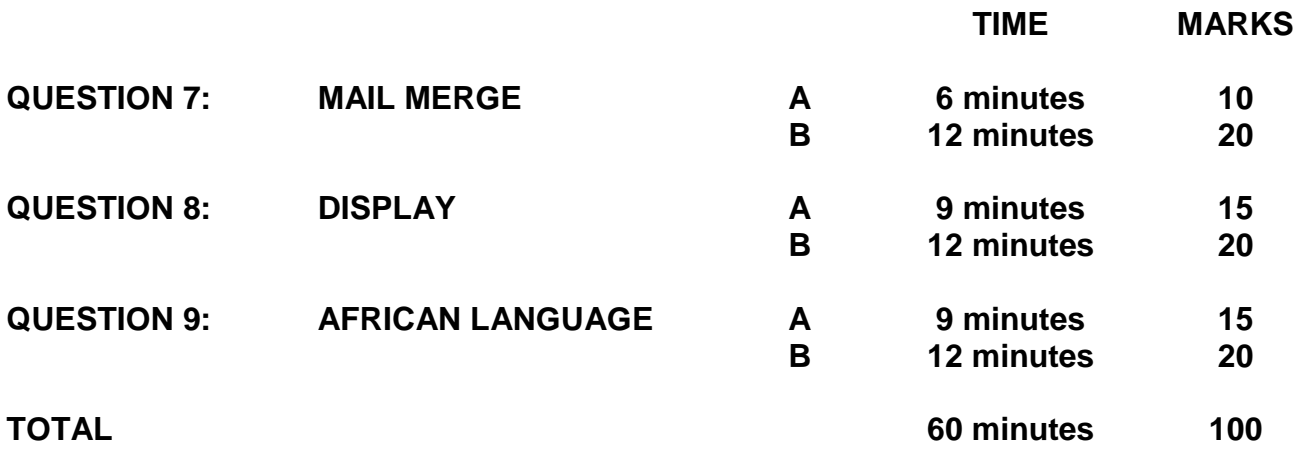

#### **QUESTION 7A: MAIL MERGE**

#### **TIME: 6 minutes MARKS: 10**

- 1. Create the fields/field names below.
- 2. Ensure that your EXAMINATION NUMBER, the QUESTION NUMBER and your STATION/COMPUTER NUMBER appear on the PRINTOUT.
- 3. Use Comic Sans MS 10 pt. Use landscape orientation.
- 4. Save and print the document as Q7A.
- 5. Put the PRINTOUT in your EXAMINATION FOLDER.

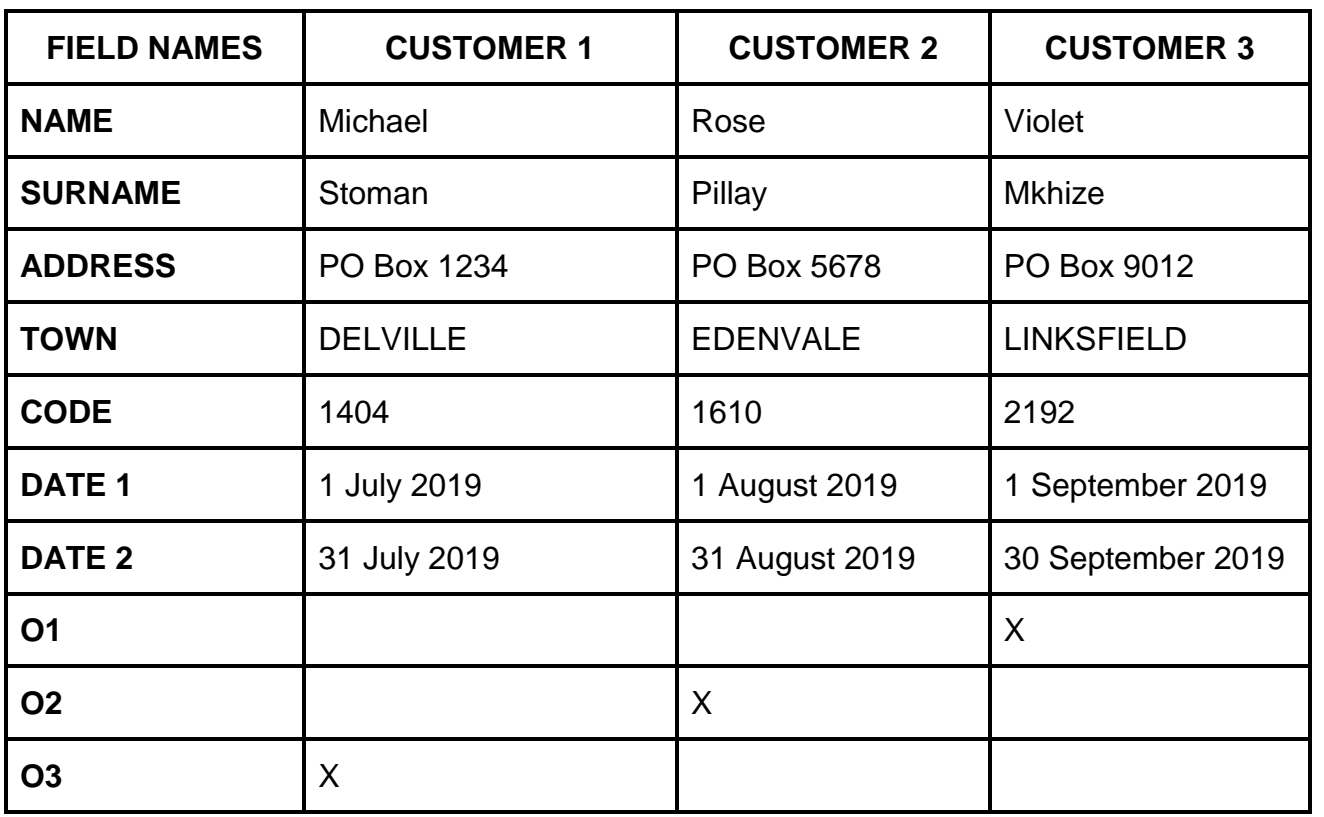

(10)

### **QUESTIONS 7B AND 7C: MAIL MERGE**

#### **TIME: 12 minutes MARKS: 20**

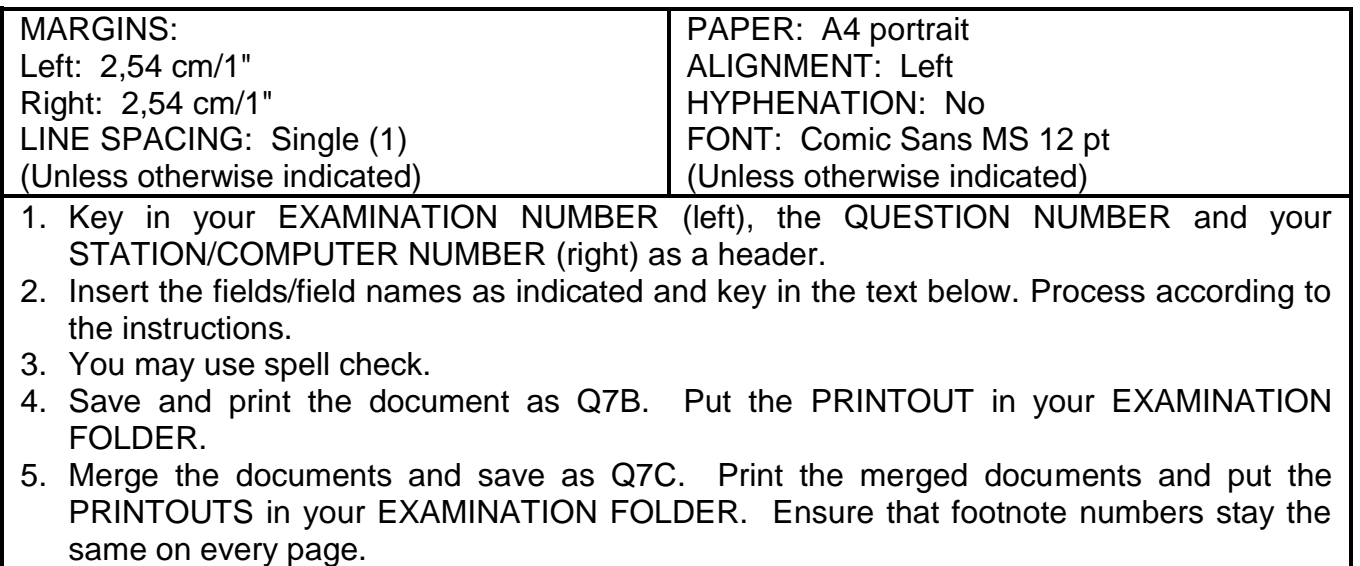

#### $\rightarrow$  Candidate: Insert a triple border around the letterhead and shade the column.

## MK Health Shop 18 pt, sp caps, bold, centre ‡  $\boxtimes$  PO Box 12529 2000  $\qquad \qquad$  123 Plain Street 011 754 1234 Johannesburg uc right-align E-mail: [mkhealthshop@gmail.com](mailto:mkhealthshop@gmail.com) 2001 ‡ Candidate: All field names must be in bold and 14 pt. «NAME» «SURNAME» «ADDRESS» «TOWN» «CODE» ‡ Dear «NAME» ‡ Find below the menus breakfast for the period «DATE\_1» to «DATE\_2». trs ‡ Indicate with a cross  $(X)$  the preferred menu: italics, double u/line ‡

#### **QUESTIONS 7B AND 7C (CONTINUED)**

#### Insert footnote 1, CS10, with the words: Meal plan for a person with diabetes

#### Insert footnote 2, CS10, with the words: Meal plan to control weight

### Insert footnote 3, CS10, with the words:

Meal plan for a person suffering from congestive heart failure

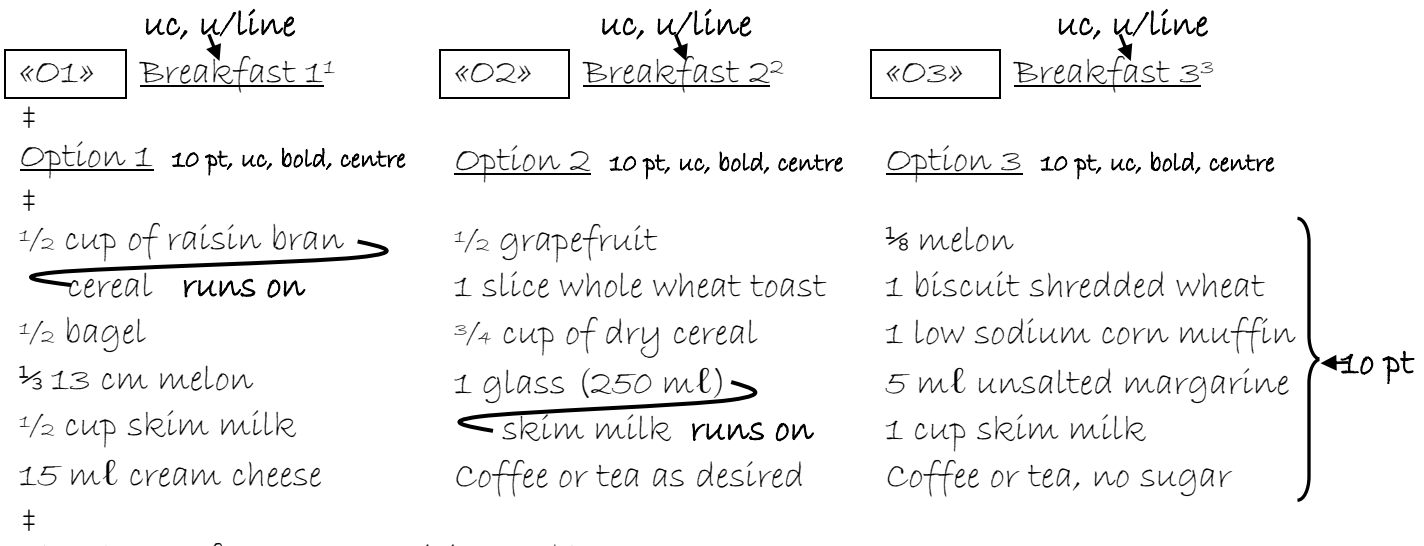

Thank you for your enquiries and hope we see you soon.

```
‡
```
Regards

 $\overline{\phantom{a}}$  , where  $\overline{\phantom{a}}$ 

‡

‡

Insert a line tab stop on 5.08 cm/2"

Manager Brush Script MT 16 pt, uc, bold

(20) **[30]**

#### **QUESTION 8A: DISPLAY**

#### **TIME: 9 minutes MARKS: 15**

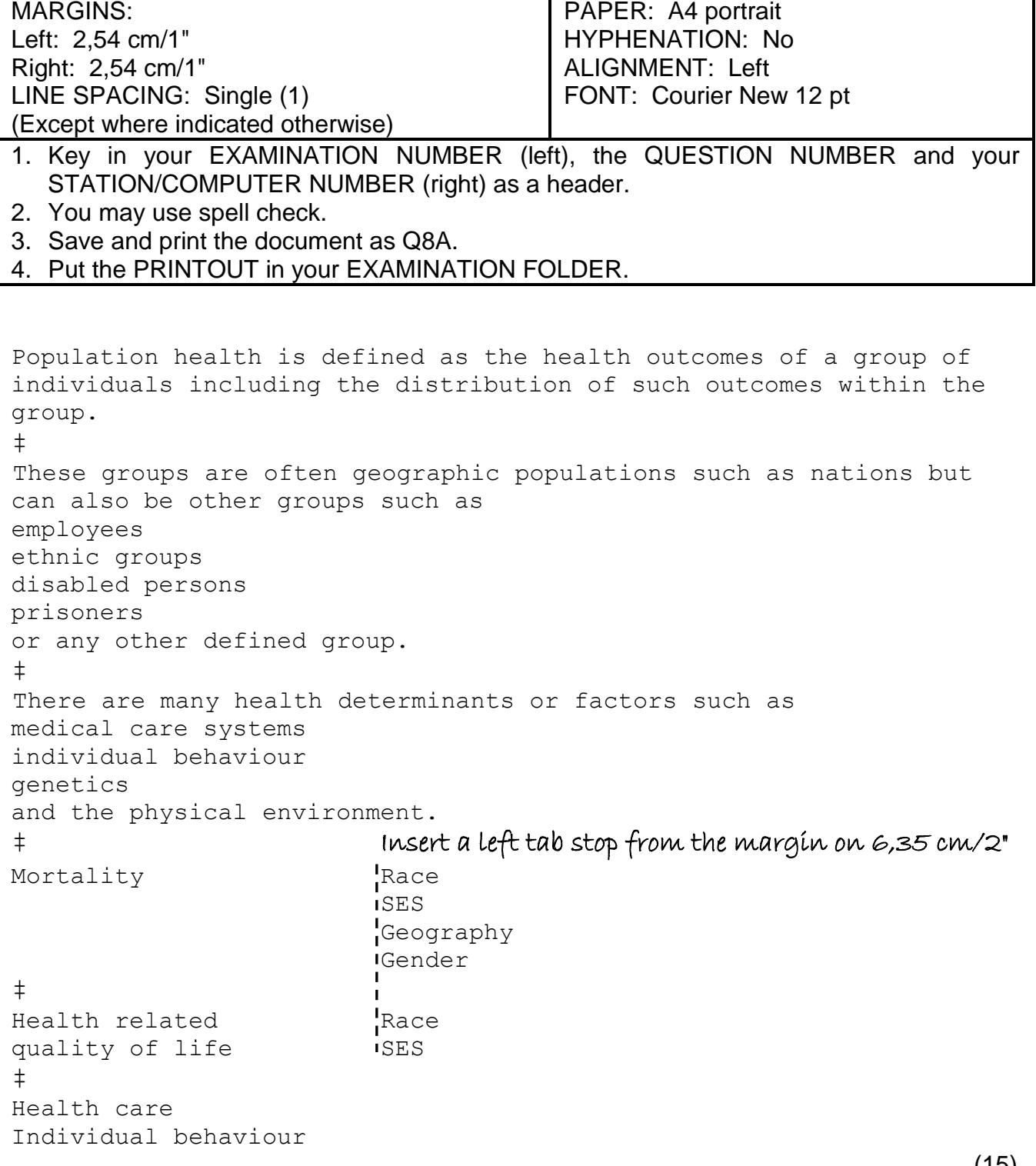

(15)

## **QUESTION 8B: DISPLAY**

## **TIME: 12 minutes MARKS: 20**

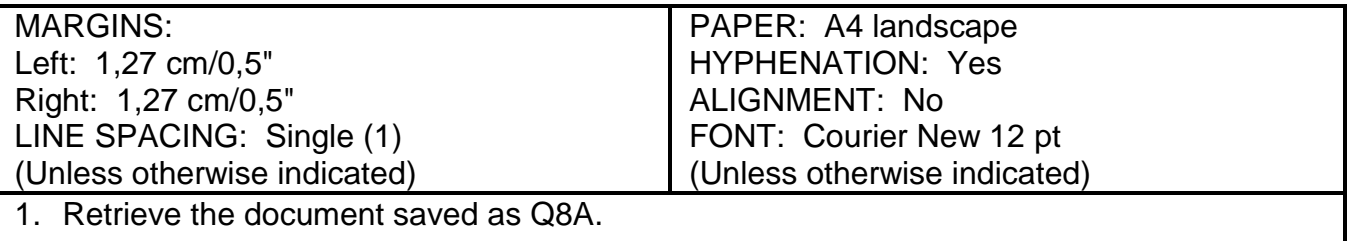

2. Change QUESTION 8A to QUESTION 8B in the header.

- 3. Process according to the instructions.
- 4. Save and print the document as Q8B.
- 5. Put the PRINTOUT in your EXAMINATION FOLDER.

#### Candidate: Create columns as indicated.

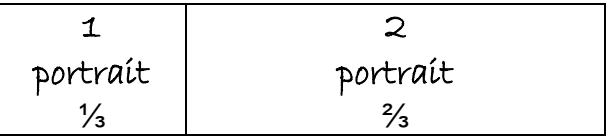

Insert a header in capital letters, Verdana 8 pt and right-aligned with the following words: Population health

Insert, Bradley Hand ITC 36 pt, sp caps, bold, shadow text, centred Population health

#### Column 1

Insert, Verdana 12 pt, uc, bold, double u/line, right-aligned What is population health<sup>i</sup>?

#### Insert an endnote in Verdana 10 pt: Evans and Stoddart

```
‡
Population health is defined as the health outcomes of a group of 
individuals including the distribution of such outcomes within the 
group. ital
‡
These groups are often geographic populations such as nations 
\Lambda but can also be other groups such as \Lambda or communities
```

```
‡
```
## **QUESTION 8B (CONTINUED)**

Candidate: Insert any bullets and indent. Insert commas as indicated.

```
employees,
ethnic groups,
disabled persons,
prisoners
or any other defined group.
‡
There are many health determinants or factors such as u/line
‡
```
Candidate: Insert any bullets and indent. Insert commas as indicated.

```
medical care systems,
individual behaviour,
genetics,
ʎ social environment
```
and the physical environment

### Column 2 Centre column 2 vertically

ʎ The health outcomes of such groups are of relevance to policy makers in both the **l** <u>public and private sectors</u>.

ʎ Policies and programmes Verdana 12 pt, uc, bold, highlight text, centre ‡

 $\Lambda$  Policies and programmes produce changes in health determinants or factors  $u/t$ ine and then produce the health outcomes.  $u/l$ ine

```
‡
```
Candidate: Insert a table as indicated. Centre content of table horizontally and Vertically.

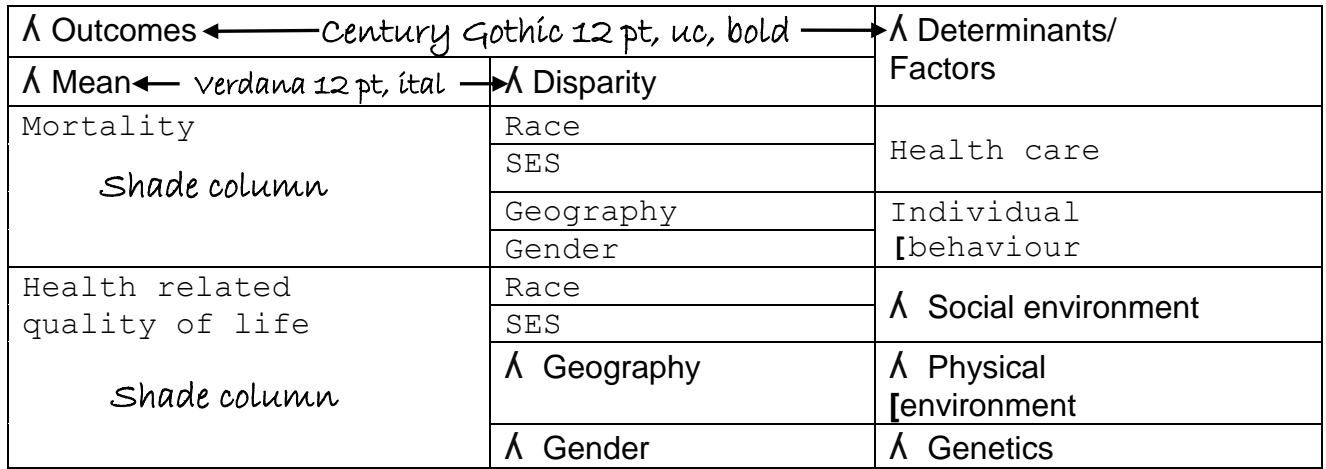

$$
\quad \, \pm
$$

 $\rightarrow$ move

(20) **[35]**

#### **QUESTION 9A: AFRICAN LANGUAGE**

#### **TIME:** 9 minutes **MARKS:** 15

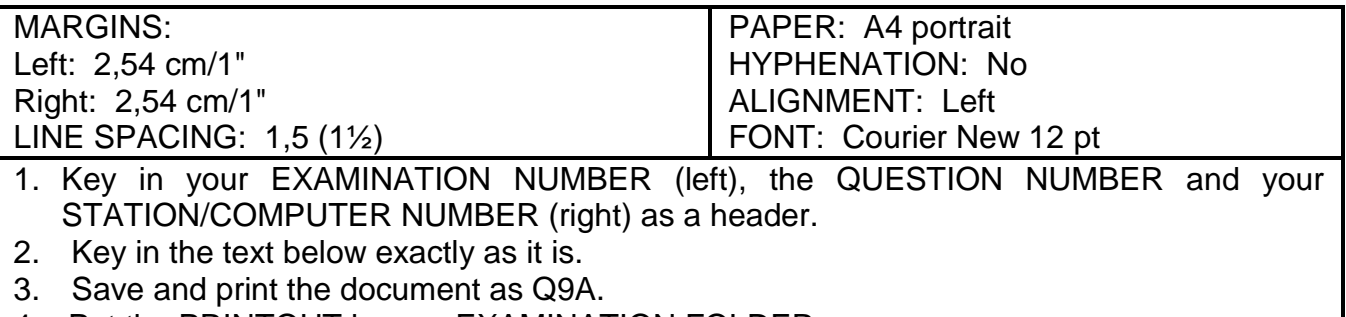

4. Put the PRINTOUT in your EXAMINATION FOLDER.

Lintlha tsa bohlokoa tse susumetsang hore na batho ba phetse hantle kapa ha li kotsi li kenyeletsa tse latelang:

Chelete le boemo ba sechaba Mekhoa ea tsehetso ea sechaba Thuto le ho bala le ho ngola Maemo a mosebetsi/mosebetsi Libaka tsa sechaba Maemo a tlhaho Litloaelo tsa bophelo bo botle le tsebo ea ho sebetsana le boemo Bophelo bo botle ba bana Biology le liphatsa tsa lefutso Tekano

Tsela ea Bophelo Ho kopanya liqeto tsa botho tse ka tlatsetsang kapa tsa baka bokuli kapa lefu.

Tikoloho

Likokoana-hloko

(15)

#### **QUESTION 9B: AFRICAN LANGUAGE**

#### **TIME: 12 minutes MARKS: 20**

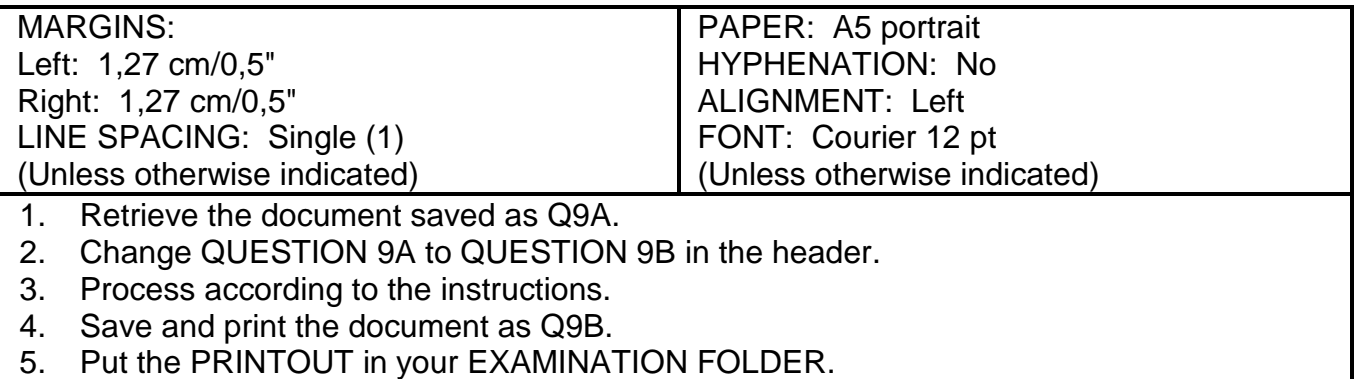

Insert a page border.

Insert a page number, starting with 4, 10 pt, top, right-aligned

#### Insert a header, Arial Narrow 8 pt, capital letters, bold, double underlined, left-

#### aligned

Mokhatlo oa lefatse oa bophelo

#### Insert a footer, Arial Narrow 8 pt, double u/line, centred

Motho ea phelang o bohlokoa ho boemo bohle ba bophelo ba hae le boleng ba bophelo ba hae.

### Insert, Comic Sans 18 pt, sp caps, bold, italics, centred, border around text, shaded Liqeto

‡

Lintlha tsa bohlokoa tse susumetsang hore na batho ba phetse hantle kapa ha li kotsi li kenyeletsa tse latelang: bold, italics, right-aligned

‡

#### **QUESTION 9B (CONTINUED)**

#### Create TWO columns

#### Column 1

#### Insert any bullets and indent. Change content to 8 pt.

Chelete le boemo ba sechaba Mekhoa ea tsehetso ea sechaba Thuto le ho bala le ho ngola Maemo a mosebetsi/mosebetsi Libaka tsa sechaba Maemo a tlhaho

ʎ Litsebeletso tsa tlhokomelo ea bophelo

#### Column 2

## Insert any bullets and indent. Change content to 8 pt.

Litloaelo tsa bophelo bo botle le tsebo ea ho sebetsana le boemo Bophelo bo botle ba bana Biology le liphatsa tsa lefutso Tekano

ʎ Setso

Insert column break

‡

#### Insert, 12 pt, bold, italics, right-aligned

Masimo a mararo a ikemetseng e le lisosa tsa bohlokoa tsa bophelo ba motho:

‡

Insert numbers (1., 2., etc) at headings with two letter spaces and indent. Change all content to 8 pt.

#### Tsela ea Bophelo uc, u/line

**[**Ho kopanya liqeto tsa botho tse ka tlatsetsang kapa tsa NP baka bokuli kapa lefu.

#### Copyright reserved **Please turn over the Copyright reserved** Please turn over

### **QUESTION 9B (CONTINUED)**

Tikoloho uc, u/line

‡

ʎ Litaba tsohle li amana le bophelo bo bottle bo ka ntle ho 'mele oa motho le seo motho eo a se nang taolo kappa ho se laola.

Likokoana-hloko del

‡

ʎ Li-biomedical uc, u/line

‡

ʎ Likarolo tsohle tsa bophelo bo botle, 'meleng le kelello li hlahile ka hare ho' mele oa motho joalokaha li susumelitsoe ke liphatsa tsa lefutso.

(20)

**[35]**

#### **TOTAL SECTION B: GRAND TOTAL: 100 300**